### **Coronado PST™ Persönliches Sonnenteleskop**

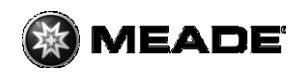

# **Bedienungsanleitung**

Liebe Kundin, lieber Kunde, wir danken Ihnen für den Kauf eines persönlichen Sonnenteleskops von Coronado und heißen Sie in der ständig wachsenden Familie der Sonnenbeobachter willkommen. Das PST™, das Sie in Händen halten, ist das Ergebnis von etwa vierzig Jahren Erfahrung im Bereich der Entwicklung optischer Geräte, und es ist unser Ziel, der Gemeinschaft der Amateure eine preislich erschwingliche Ausrüstung für die Sonnenbeobachtung zur Verfügung zu stellen. Wir wünschen Ihnen viel Freude bei der Sonnenbeobachtung und hoffen, dass das PST™ zu Ihrem Lieblingsteleskop wird.

# **Sonnenbeobachtung**

Das PST™ wurde so konzipiert, dass es sowohl für erfahrene aber auch für neu einsteigende Sonnenbeobachter möglichst einfach zu handhaben ist.

- 1. Das PST™ ist mit einem 20mm Okular ausgestattet. Es ist möglich, dass bestimmte andere Okulare mit einer 31,75mm Steckhülse nicht fokussiert werden können. Setzen Sie das Okular in den Okularträger am hinteren Ende des Teleskops ein und ziehen Sie die Feststellschraube leicht an.
- 2. Eingebauter Sol Ranger™ Sonnensucher: Das PST™ wird mit einer internen Version des Sol Ranger™ Sonnensuchers geliefert. Wenn Sie das PST™ von vorne betrachten, sehen Sie eine kleine Öffnung links unter dem Rohr. Es handelt sich hierbei um den Lichteintritt für den Sol Ranger™, und diese Öffnung darf nicht verschlossen werden. Wichtiger Hinweis: Diese Öffnung ist verschlossen, wenn zusätzlich ein SM 40/T-Max™ angebracht wird.
- 3. Auf der Oberseite des PST™ befindet sich ein kleines lichtundurchlässiges Fenster. Das über den Sol Ranger™ kanalisierte Sonnenlicht projiziert einen intensiven Lichtpunkt im Fenster, der aber für die Augen vollkommen unschädlich ist, wenn das Teleskop auf die Sonne gerichtet ist. Stellen Sie das Teleskop so ein, dass sich der Lichtpunkt möglichst im Mittelpunkt des Fensters befindet.
- 4. Wenn das Teleskop auf die Sonne gerichtet ist, müssen Sie es nur mit Hilfe des Blendeneinstellrads am hinteren unteren Ende justieren, bis Sie im Okular ein scharfes Bild sehen. Die Einstellung muss im Allgemeinen für jedes Okular angepasst werden.

Falls Sie keinen Transportkoffer für das Coronado PST™ besitzen dieser kann separat erworben werden- lesen Sie bitte direkt ab dem nächsten Absatz weiter.

Die Schaumstoffteile der Verpackung Ihres PST™ sind so dimensioniert, dass sie später in den Transportkoffer, den Sie sich als Zusatzausrüstung beschaffen können, eingelegt werden können. Nehmen Sie das Teleskop und das Zubehör aus dem Schutzschaumstoff heraus und nehmen Sie die obere und rechte Seite entsprechend der Zeichnung ab. Setzen Sie anschließend die Teile in den Koffer ein und verstauen Sie das Teleskop und das Zubehör wie in der Zeichnung beschrieben.

Falls Sie ein anderes Dreibeinstativ als Malta™ verwenden wollen, lesen Sie bitte direkt im nächsten Absatz weiter.

Das PST™ ist so konstruiert, dass es auf Dreibeinstativen mit Kodak-Gewinde montiert werden kann. Hierbei handelt es sich um Standard-Gewindeschrauben für Fotografie und Astronomie.

# **Malta™**

Coronado hat für das PST™ ein transportables und stabiles Tisch-Dreibeinstativ entwickelt.

- 1. Sobald das Malta™ an das PST™ montiert wurde, genügt es, die Beine des Dreibeinstativs abzuschrauben, um das Teleskop mit dem Stativkopf im Transportkoffer oder aber im Verpackungskarton zu verstauen.
- 2. Befestigen Sie den Fassungskopf, indem Sie die verchromte Spannschraube im schwenkbaren Teil von oben nach unten eindrehen.
- 3. Die Beine des Dreibeinstativs müssen dann in den Grundkörper eingedreht und von Hand festgezogen werden.
- 4. Die Torsionsfestigkeit wird mit der Spannschraube eingestellt, so dass das PST™ unter Beibehaltung der ausgewählten Position leicht ausgerichtet werden kann.
- 5. Beachten Sie die Anweisungen auf dem PST™ für eine optimale Ausrichtung auf die Sonne.

# **Sicherheitsanweisungen**

Genauso wie die gesamte Coronado Produktpalette wurde auch bei der Herstellung und Montage des PST™ besonderes Augenmerk auf die Sicherheit gelegt. Ihr Instrument wurde einer Sicherheitsund Funktionszuverlässigkeitsprüfung unterzogen und mit Sorgfalt verpackt.

# *Achtung:*

Versuchen Sie nie, das PST™ auseinanderzubauen; wenn Sie dies tun, erlischt die Garantie und Sie gefährden das Augenlicht derjenigen, die das Teleskop zur Beobachtung nutzen werden!

*Wenn irgendein optisches Element entfernt oder auch nur im Mindesten modifiziert wird, können (für das Auge nicht wahrnehmbare) Lichtteile, insbesondere Infrarotstrahlen, die Retina des Beobachters zerstören. Dies geschieht ohne dass man Schmerzen spürt. Wenn eine Verletzung dann festgestellt wird, ist es für Heilung schon zu spät!*

Die Sicherheit liegt uns ganz besonders am Herzen, und wir hoffen, dass dies auch für Sie gilt. Ausführliche Informationen über unser Sicherheitsspezifikationen finden Sie auf der Website [www.coronadofilters.com.](http://www.coronadofilters.com/) Verwenden Sie keine Sonnenfilter von Herstellern, die diese Art von Informationen nicht verbreiten. Führen Sie vor jeder Nutzung eine Kontrolle durch, um sicherzugehen, dass die Optik Ihres Teleskops nicht beschädigt wurde. Bei Fragen wenden Sie sich bitte an Coronado oder Ihren Händler.

Ihr PST™ kann mit einem SM40/T-Max™ kombiniert werden, um die Durchlassbreite Ihres Systems weiter zu reduzieren. In den meisten Fällen ist der SM40 auf optischer Ebene an das PST™ angepasst und verfügt über eine Durchlassbreite von  $\sim$ <0,6 Å (Ångström). In bestimmten speziellen Fällen kann es vorkommen,

dass das PST™ und der SM40 zur Justierung eingeschickt werden müssen. Die Justierung kann gegen eine kleine Gebühr durchgeführt werden.

# **Justierung des Filters**

Das Coronado PST™ ist mit einem Justiermechanismus ausgestattet, mittels dessen die Wirkung des Filters leicht beeinflusst werden kann. Ziel dieser Justierung ist es, geringfügige Luftdruckunterschiede (abhängig von der Lage des Beobachtungsorts in Bezug auf den Meeresspiegel) und sonstige Einflüsse ausgleichen zu können. Der für diesen Zweck vorgesehene Stellring befindet sich an der Verbindungsstelle des Rohrs auf dem Einstellmechanismus/SolRanger. Die genaue Spektraleinstellung des Etalon-Filters wird ganz einfach durch die Drehung des Stellrings erzielt. In den meisten Fällen ist dies nicht erforderlich. Durch eine Justierung kann in bestimmten Fällen der Kontrast der Protuberanzen etc. verbessert werden.

# **WICHTIG:**

Das maximale Drehfeld des Stellrings ist ungefähr 130°. Versuchen Sie auf keinen Fall, den Ring über den Anschlag hinaus zu drehen. Den bestmöglichen Kontrast erzielen Sie immer innerhalb dieser Grenzen.

Während einer Beobachtung muss das Bild der Sonne in erster Linie immer mit dem Einstellmechanismus fokussiert werden. Hierfür bietet der Rand der Sonnenscheibe einen guten Bezugspunkt. Dann können Sie mittels des Stellrings den Kontrast einstellen, bis die Protuberanzen in der Chromosphäre bestmöglich sichtbar sind.

Ein zusätzlicher Vorteil des Justiermechanismus: Wenn Sie sich dafür entscheiden, das PST<sup>™</sup> im "Double-Stack" Modus (Doppelfilterung) mit Hilfe eines Solarmax 40™ zu benutzen, ist ein Einschicken zur spektralen Anpassung des Filters im Allgemeinen nicht erforderlich. Mit dem vorhandenen Stellring kann jeder Solarmax 40™ an das PST™ angepasst werden.

# **Wartung**

Mit Hilfe einer kleinen weichen Bürste (Kamelhaarpinsel) kann der Staub auf der Optik entfernt werden. Zur Reinigung des Rohrs können auch hochwertige Optik-Reinigungsmittel und weiche Tücher eingesetzt werden; benutzen Sie aber jeweils separate Reinigungstücher für Optik und Gehäuse. Wenn Sie Ihrem PST™ – genauso wie jedem anderen hochwertigen optischen Instrument – eine gute Pflege zukommen lassen, können Sie sich ein ganzes Leben lang an Ihrem Sonnenteleskop erfreuen.

# **Technische Daten**

Öffnung/Durchmesser: 40 mm

Brennweite: 400 mm

Öffnungsverhältnis: f/10

Durchlassbreite:  $< 1.0 \text{ Å*}$ 

Thermische Stabilität: 0,005 Å/K

Optische Dichte des Sperrfilters: > 10^5 der extrem intensiven UV\*\*-Strahlen bis zu den entfernten IR\*\*\*-Strahlen

 $*$  Å = Angström – 1 Å entspricht 0,1 nm \*\* UV = Ultraviolett \*\*\*  $IR = Infrarot$ 

# **Was können Sie mit dem PST™ beobachten?**

Der Etalon-Filter des PST™ isoliert eine spezielle Wellenlänge des Sonnenlichtspektrums, die "H-alpha" (Ha) genannt wird. Dies ermöglicht dem Beobachter, die Chromosphäre der Sonne zu erkennen, die ansonsten durch andere Wellenlängen des Sonnenlichts verdunkelt wäre. Das Bild der Sonne erscheint tiefrot auf der gesamten "Scheibe". Beachten Sie bitte, dass etwas Zeit und Übung nötig ist, bis das Auge für eine Beobachtung in der Ha-Linie geschult ist. Je häufiger Sie das PST™ benutzen, desto besser werden Sie die Details in der Chromosphäre unterscheiden können. Die Sonne ändert sich ständig und enthüllt Tag für Tag und Stunde um Stunde ein neues dynamisches Spektakel. Im Folgenden stellen wir Ihnen die wesentlichen Beobachtungsmöglichkeiten vor:

#### **Protuberanzen:**

Hierbei handelt es sich um komplexe Gasströme und -wolken, die weit über die sichtbare Oberfläche der Sonne hinauskatapultiert werden können.

#### **Filamente:**

Lange dunkle "Fäden", die auf der Oberfläche der Sonne erscheinen; es handelt sich hierbei sozusagen um "von oben" gesehene Protuberanzen. Im Allgemeinen zeigen sie starke Magnetfelder an.

### **Aktive Gebiete:**

Ein lokales und momentanes Phänomen auf der Oberfläche der Sonne, das Sonnenflecken, "Flares" (Explosionen/Eruptionen) und Sonstiges mit sich bringen kann. Sie sind das Ergebnis von Unregelmäßigkeiten im Magnetfeld der Sonne und erscheinen dunkler als die sie umgebende Oberfläche. Meistens haben sie eine weitgehend runde Form.

### **Sonnenfackeln:**

Unregelmäßige und leuchtende Gasverteilungen auf der Sonnenoberfläche, die mehrere Stunden oder mehrere Tage anhalten können. Am häufigsten findet man sie in aktiven Gebieten oder in deren Nähe. Sonnenfackeln haben eine unregelmäßige Form und eine sich ändernde Leuchtkraft. Sie kennzeichnen Magnetfelder, die explodieren oder praktisch senkrecht zusammenbrechen.

# **Sonnenflecken:**

Punkte unterschiedlicher Größe auf der Sonnenoberfläche, die im Allgemeinen aus einem zentralen dunklen Gebiet (Umbra) und einem helleren Gebiet, einem mit feinen Fibrillen übersäten Lichthof (Penumbra) bestehen.

### **"Flares" (Explosionen/Eruptionen):**

Eine punktuelle und energiegeladene Eruption in der Sonnenatmosphäre, welche einige Minuten oder Stunden dauern kann. Die "Flares" senden eine Strahlung und Partikel aus.

**Die vollständige oder teilweise Vervielfältigung der Inhalte dieses Dokuments außerhalb des privaten Gebrauchs ist in jeder Form ausdrücklich verboten. Änderungen und Irrtümer vorbehalten. Alle Texte, Bilder und Zeichen sind Eigentum der nimax GmbH und von Meade Instruments.**